Siemens AG

# SIMATIC S7

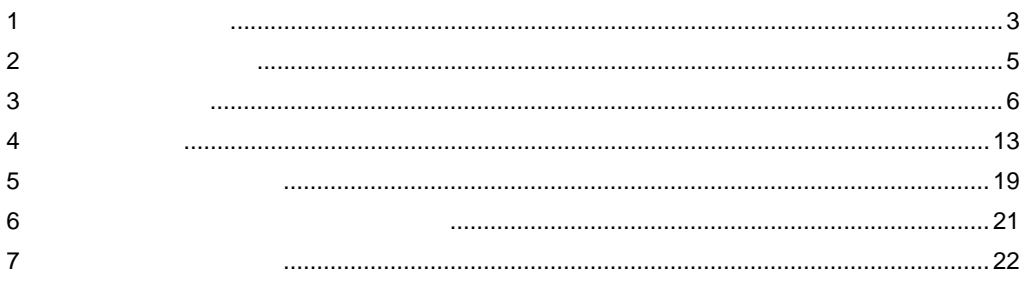

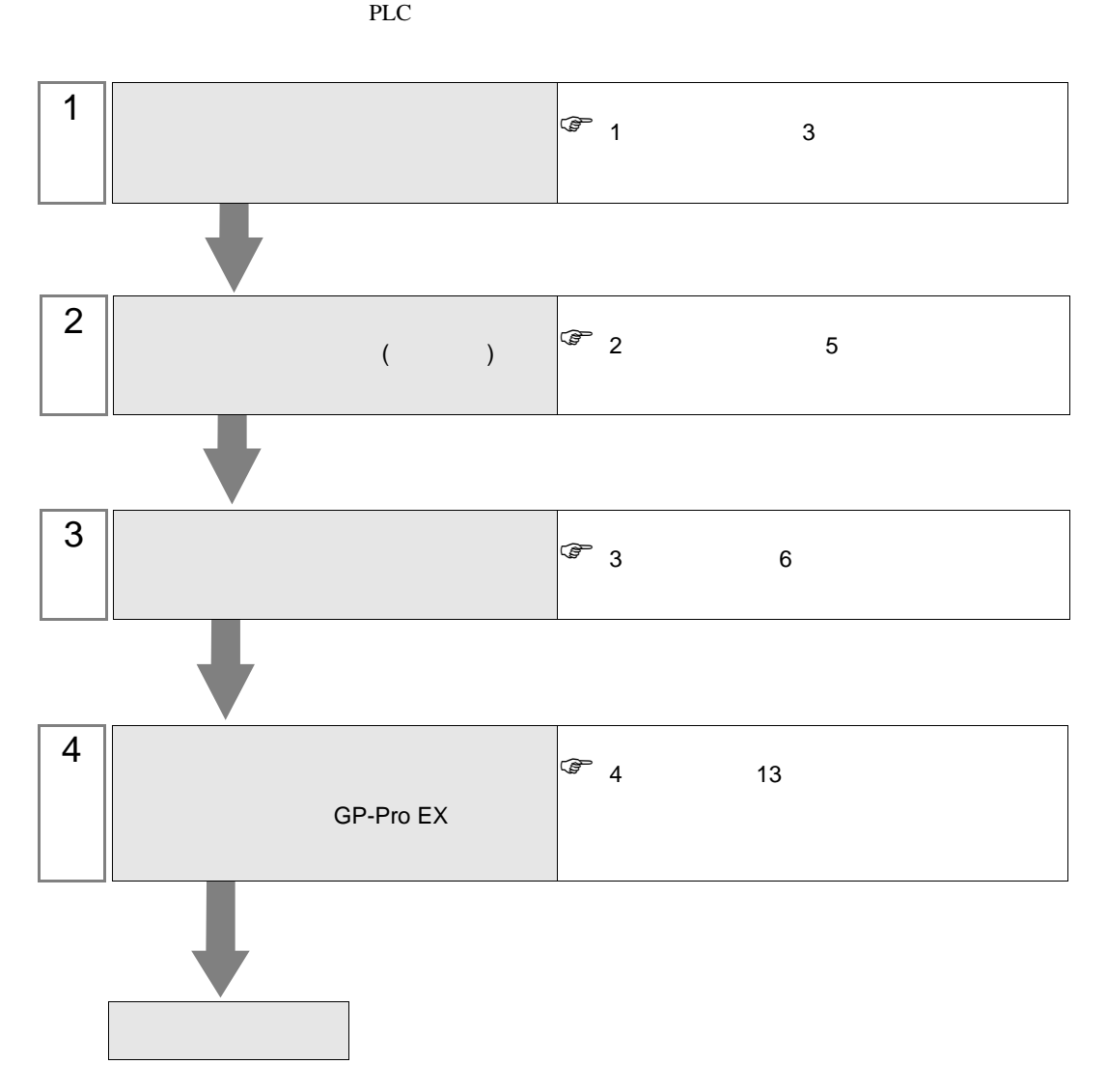

<span id="page-2-0"></span> $1$ 

Siemens

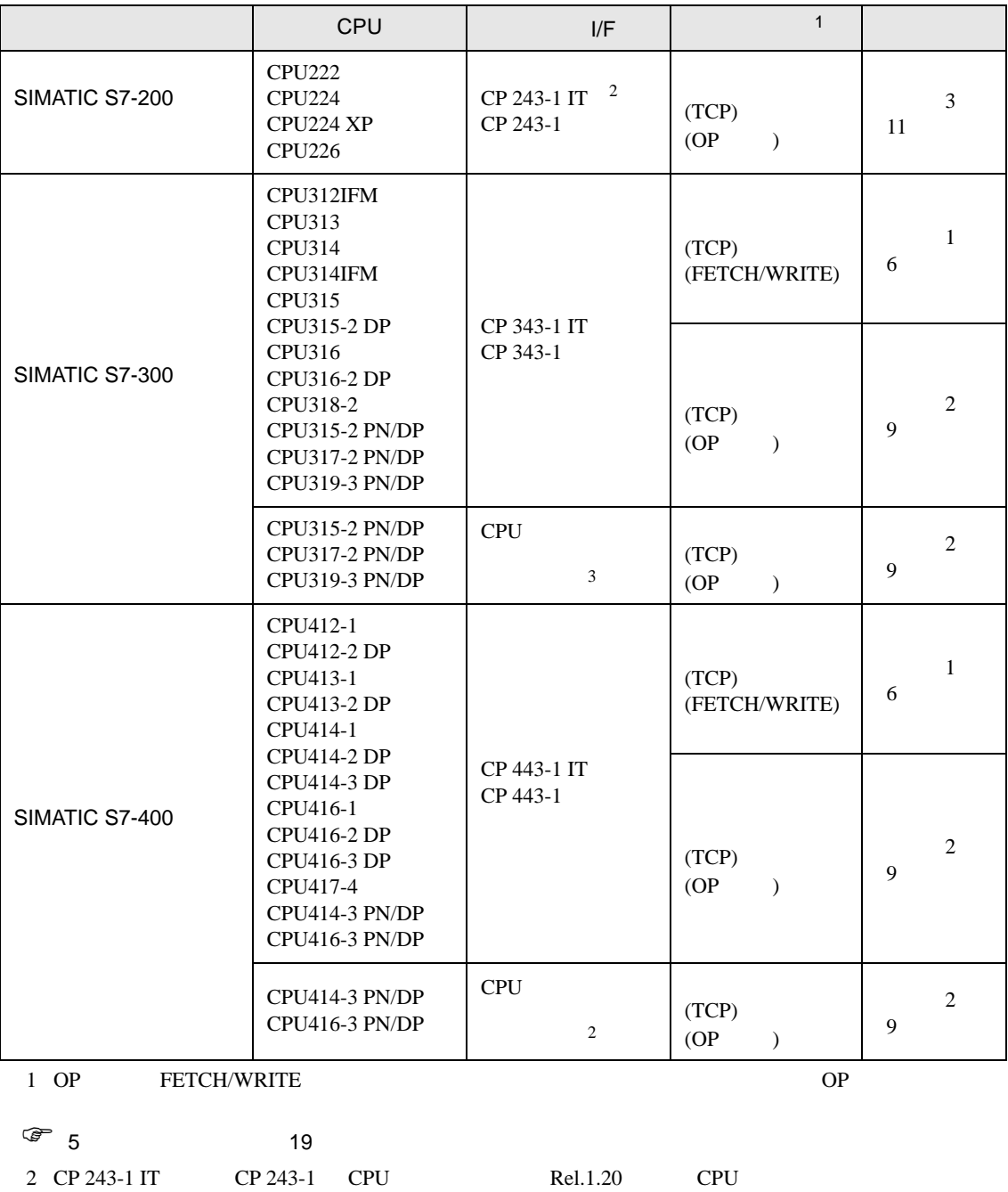

3 CPU 20 OP 2012 FETCH/WRITE

•  $1 \quad 1$ 

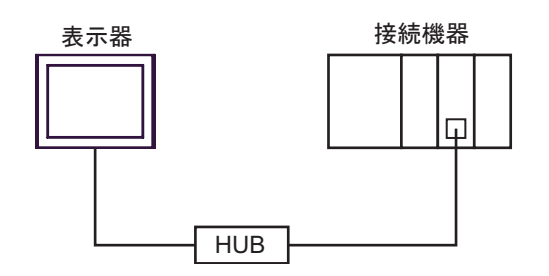

•  $1 \quad n$ 

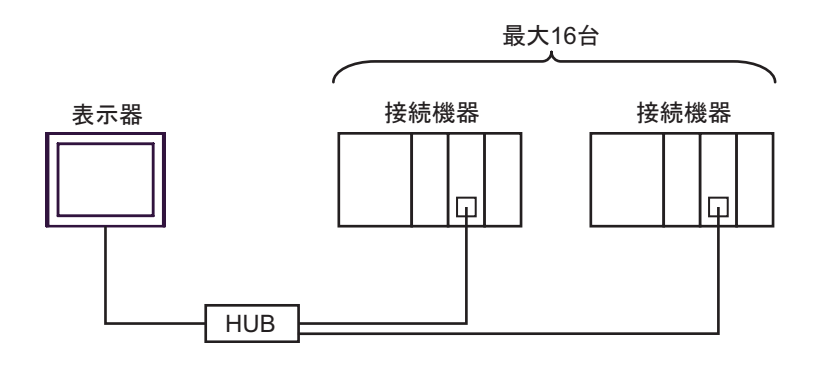

•  $n \quad 1$ 

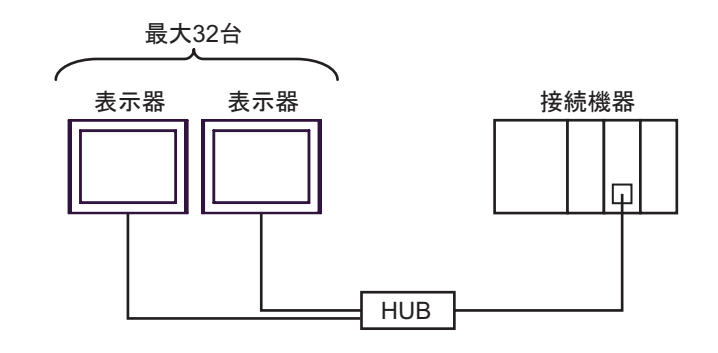

 $\bullet$  . The set of the set of the set of the set of the set of the set of the set of the set of the set of the set of the set of the set of the set of the set of the set of the set of the set of the set of the set of the s

<span id="page-4-0"></span>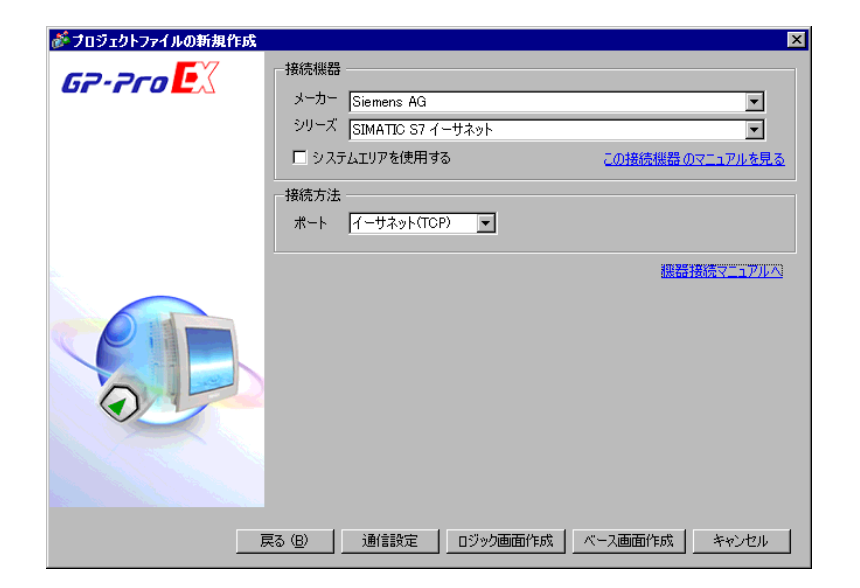

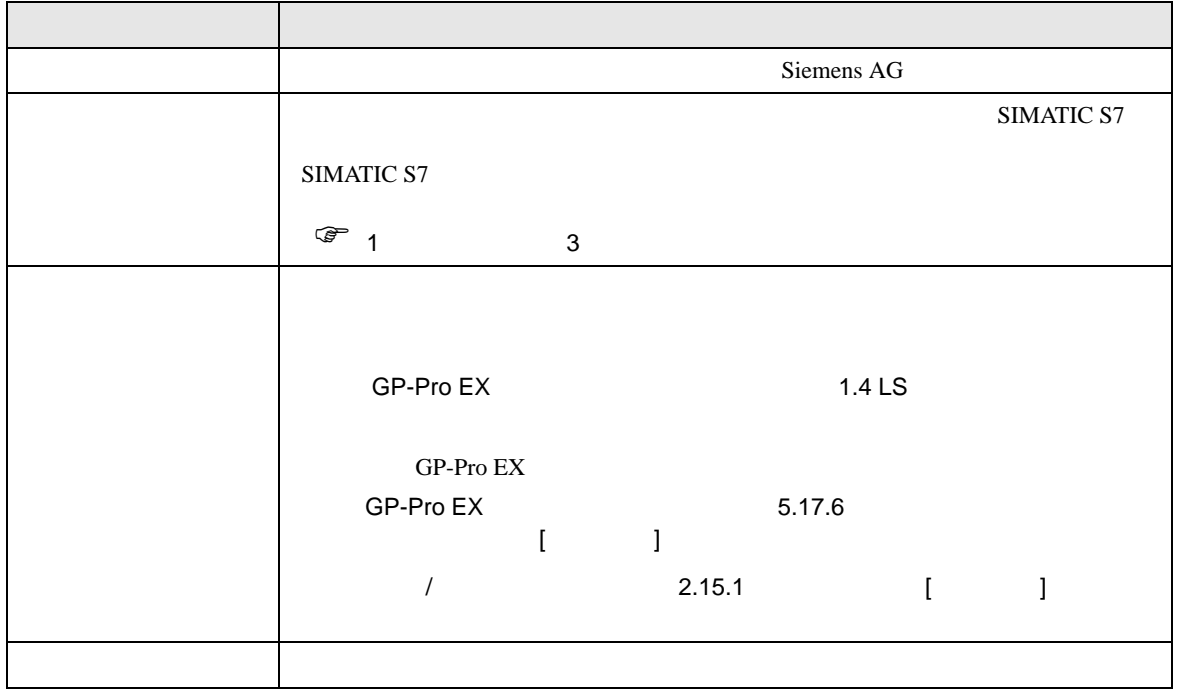

## <span id="page-5-0"></span> $3 \sim$

<span id="page-5-1"></span>SIMATIC S7 200/300/400 GP-ProEX  $3.1$  1 GP-ProEX  $\begin{bmatrix} \cdot & \cdot & \cdot & \cdot \\ \cdot & \cdot & \cdot & \cdot \\ \cdot & \cdot & \cdot & \cdot \end{bmatrix} \quad \begin{bmatrix} \cdot & \cdot & \cdot \\ \cdot & \cdot & \cdot \\ \cdot & \cdot & \cdot \end{bmatrix}$ 

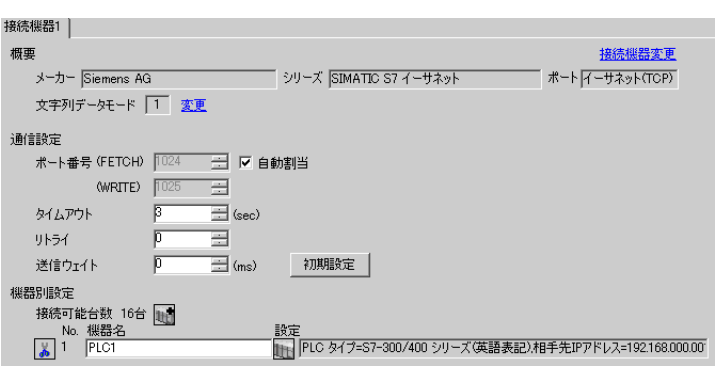

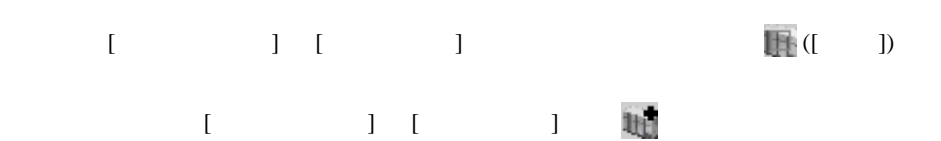

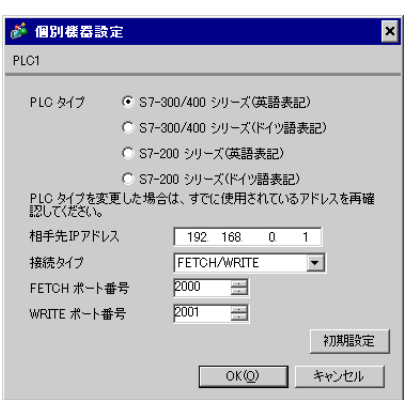

• IP  $IP$ •  $IP$  IP  $IP$ •  $IP$ 

#### FETCH TCP

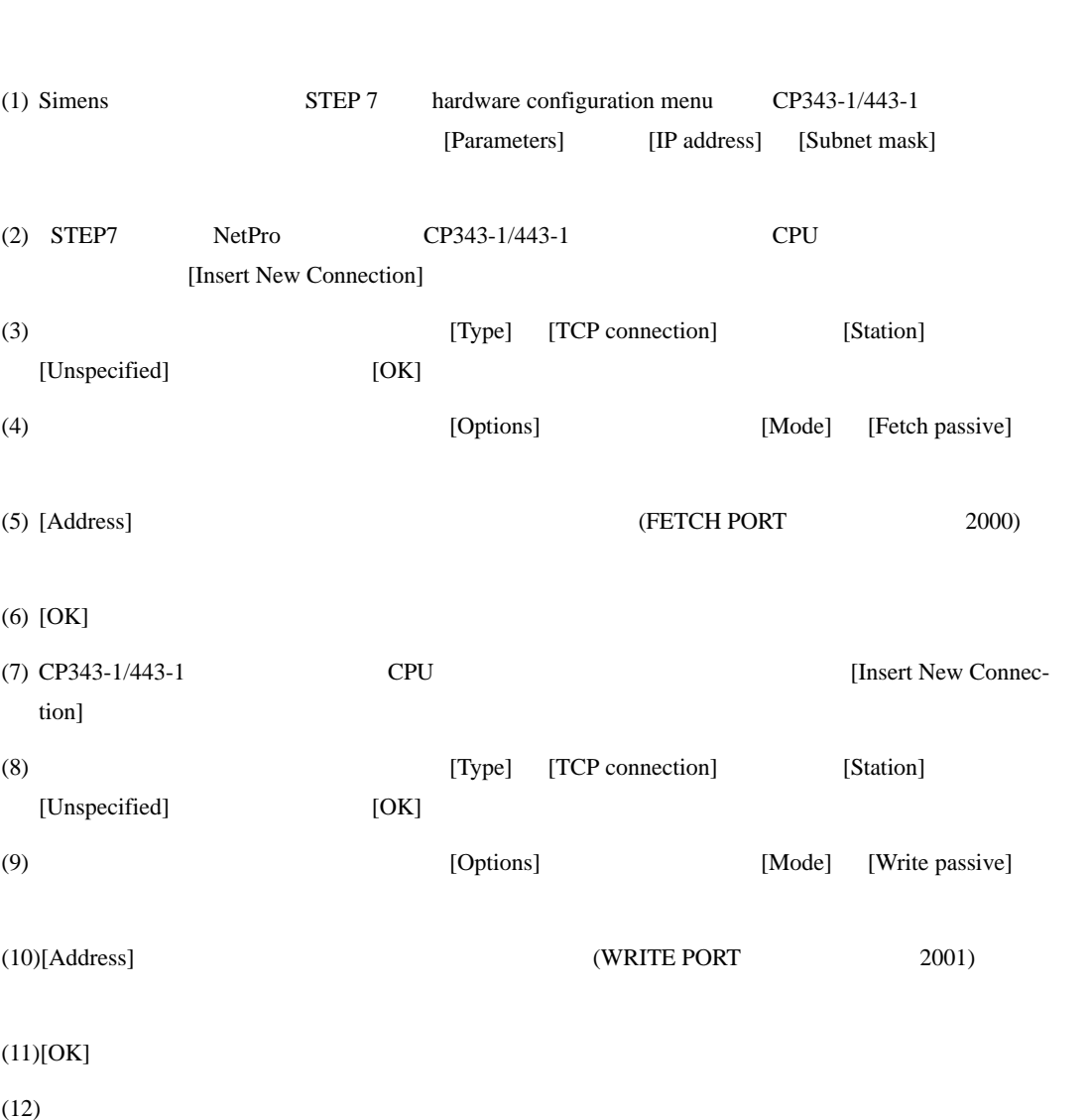

WRITE TCP

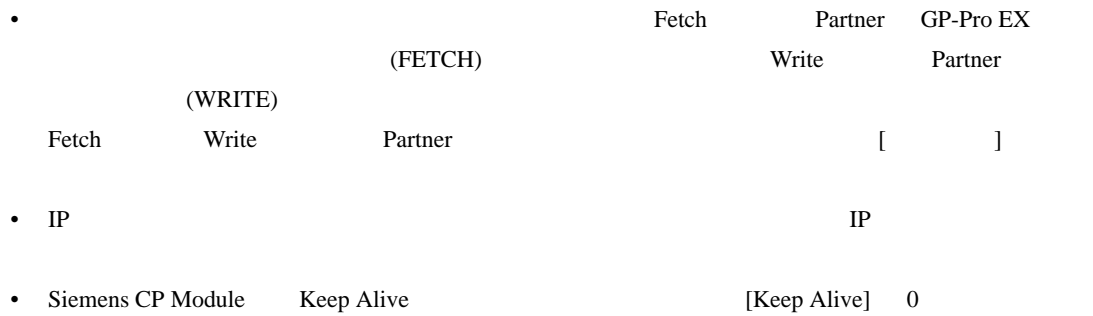

• 接続機器との通信中に表示器の電源の入り切りまたはオフラインモードへの移行を行い、再度オ

# <span id="page-8-0"></span>3.2 設定例 2

GP-ProEX

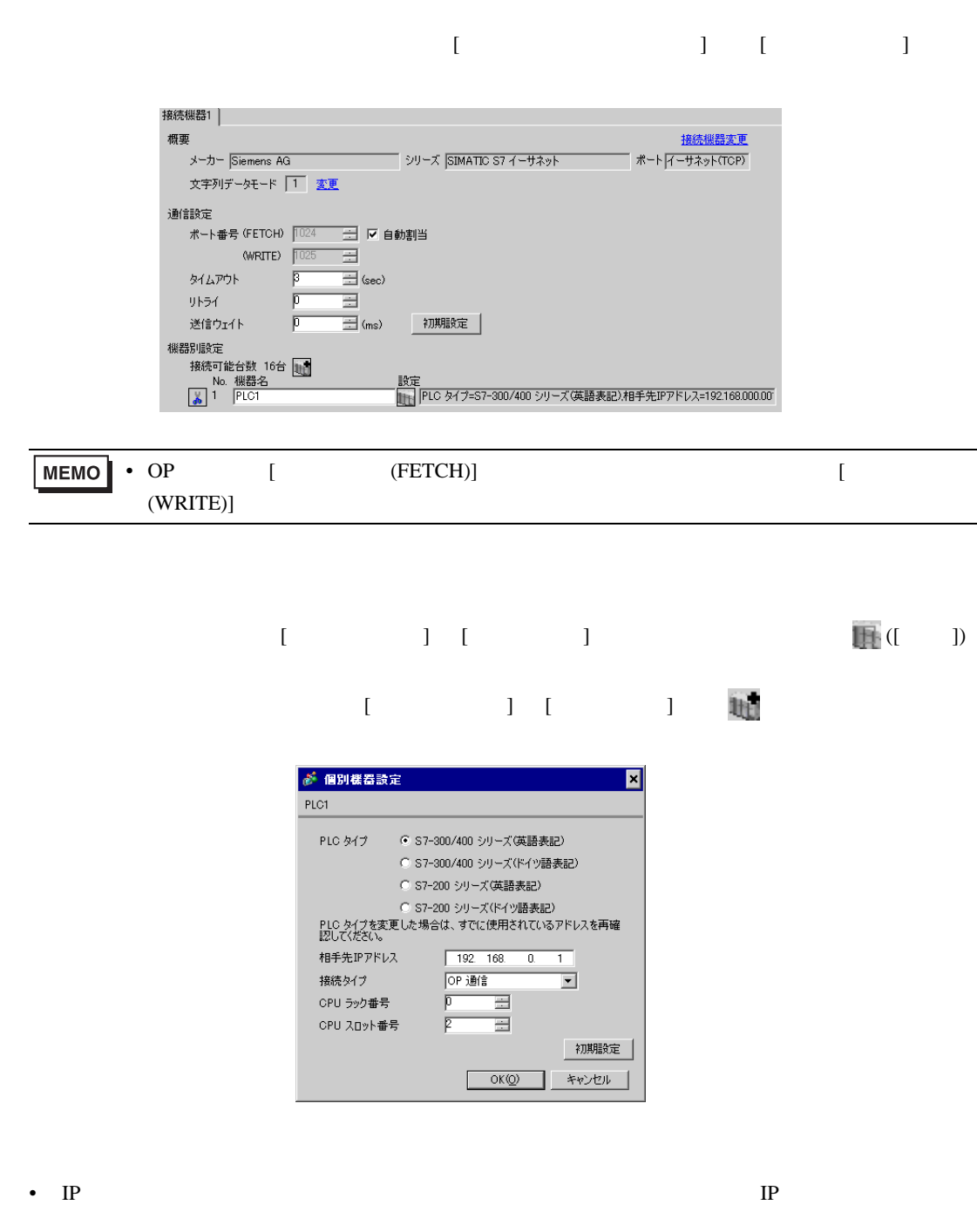

- $IP$  IP  $IP$
- $IP$

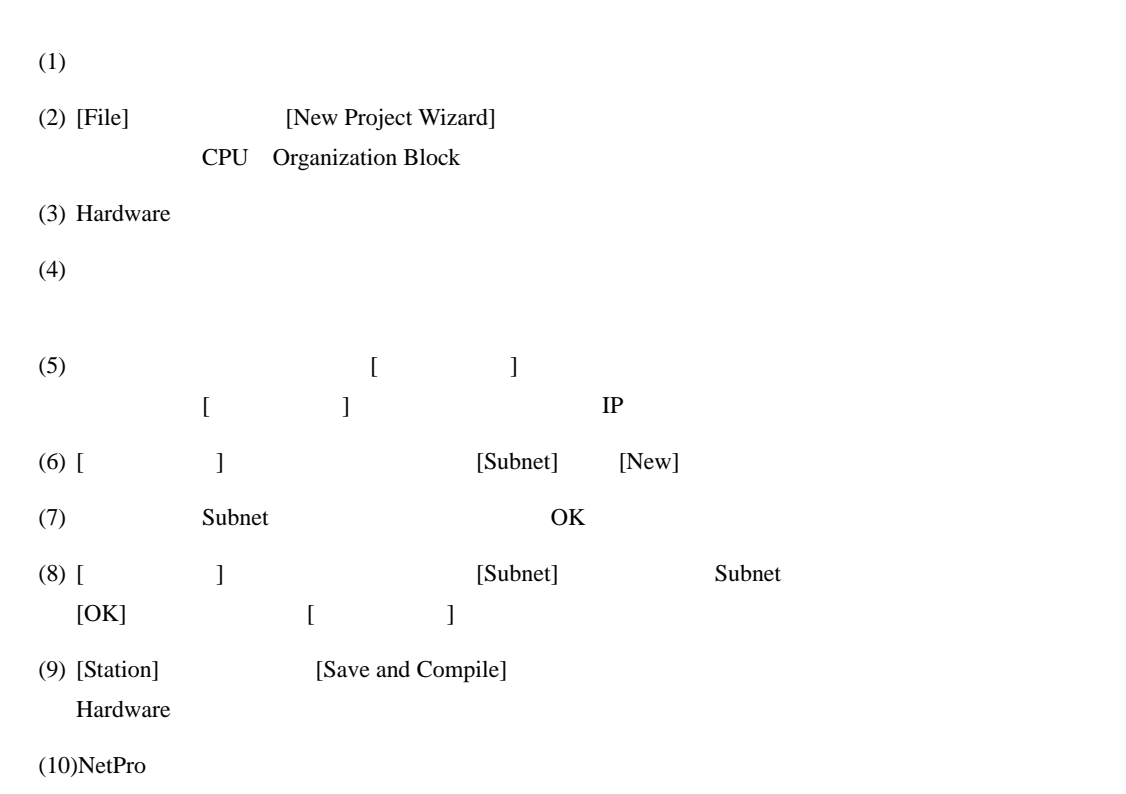

 $(STEP 7)$ 

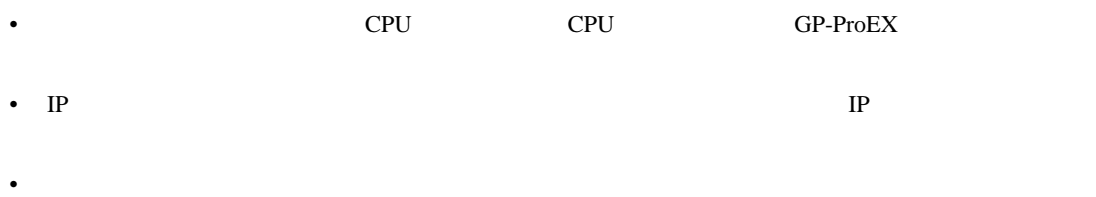

# <span id="page-10-0"></span>3.3 設定例 3

GP-ProEX

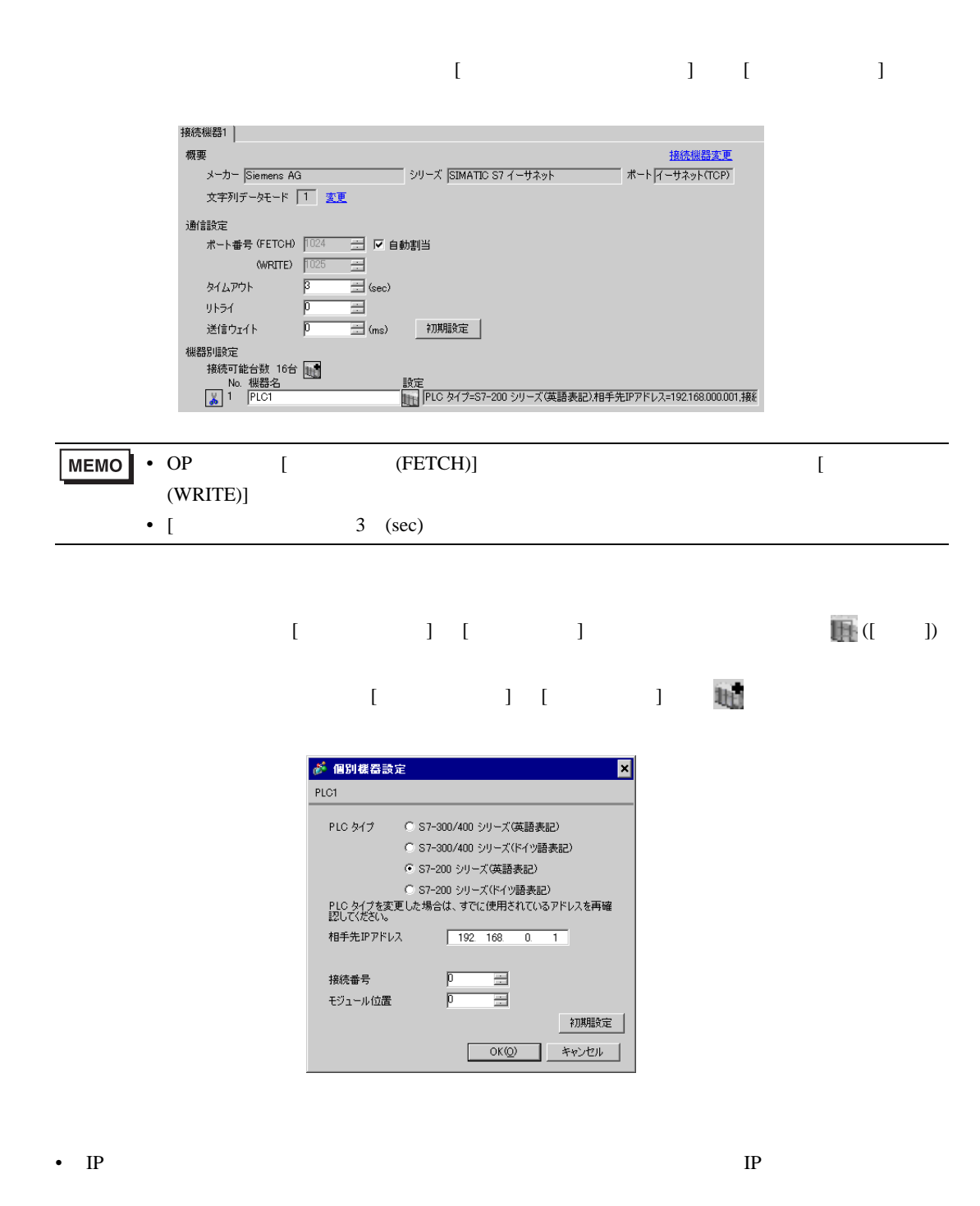

- $IP$  IP  $IP$
- $IP$

#### (STEP 7 Micro/Win32)

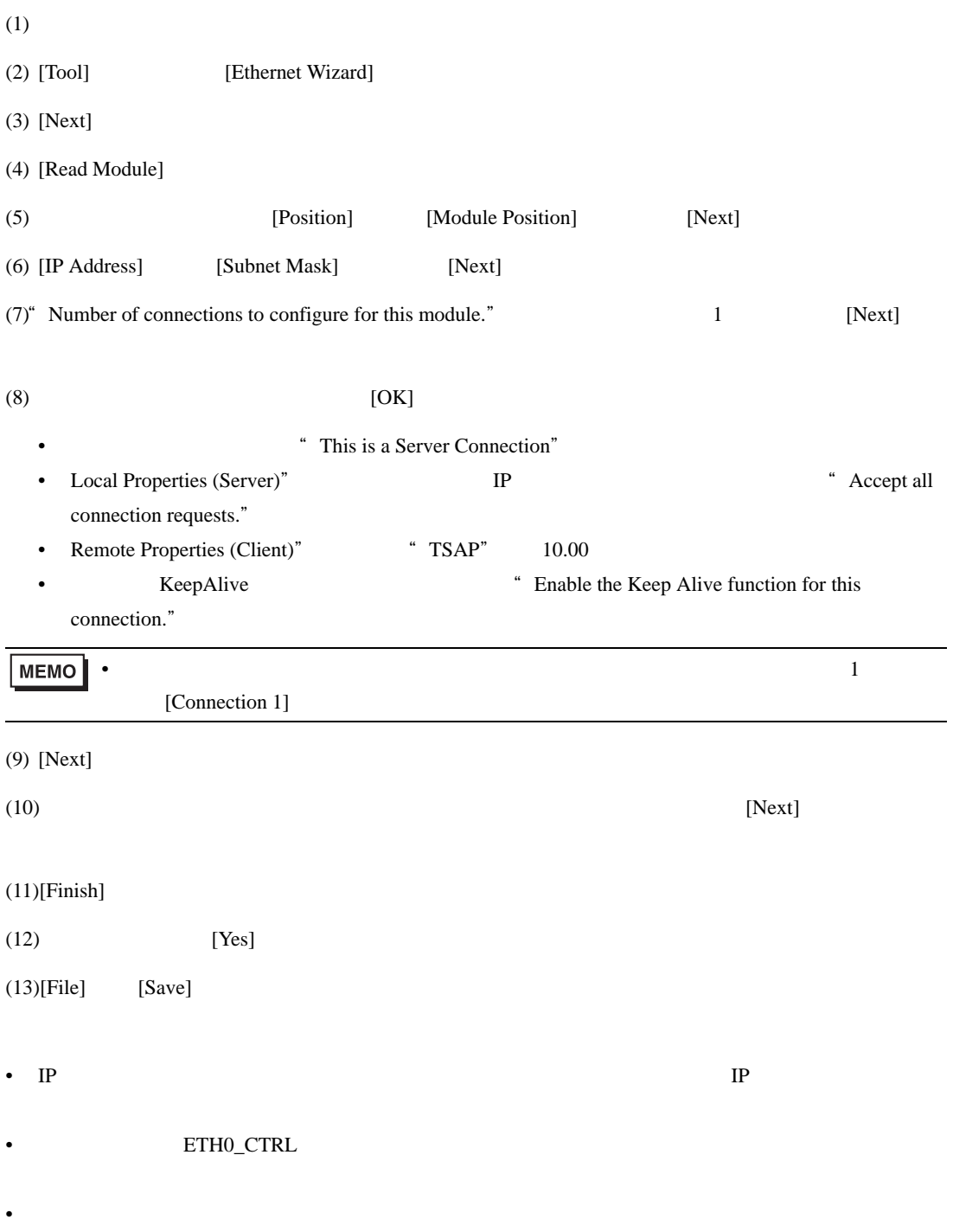

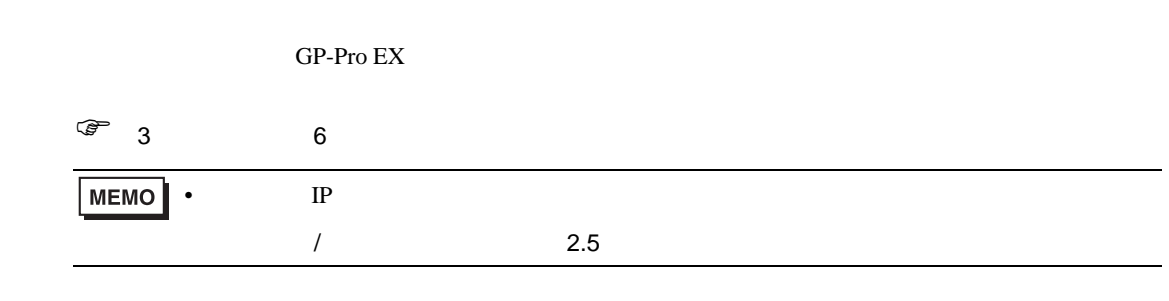

4.1 GP-Pro EX

<span id="page-12-0"></span>4 設定項目

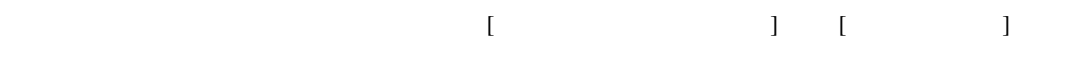

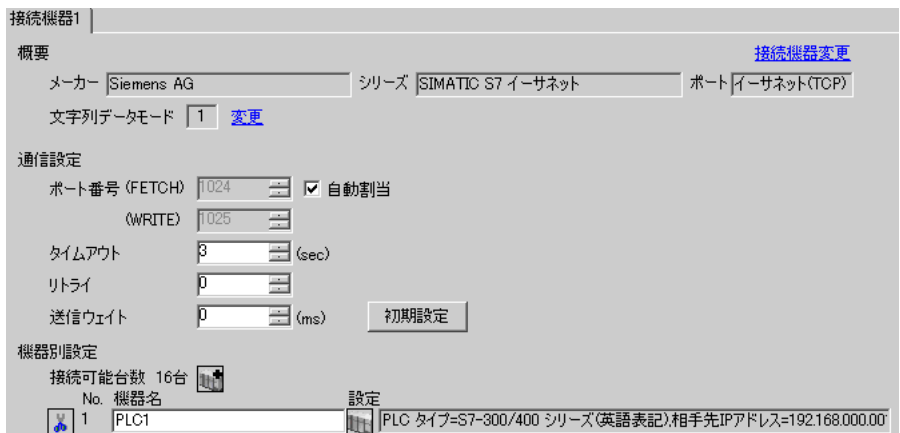

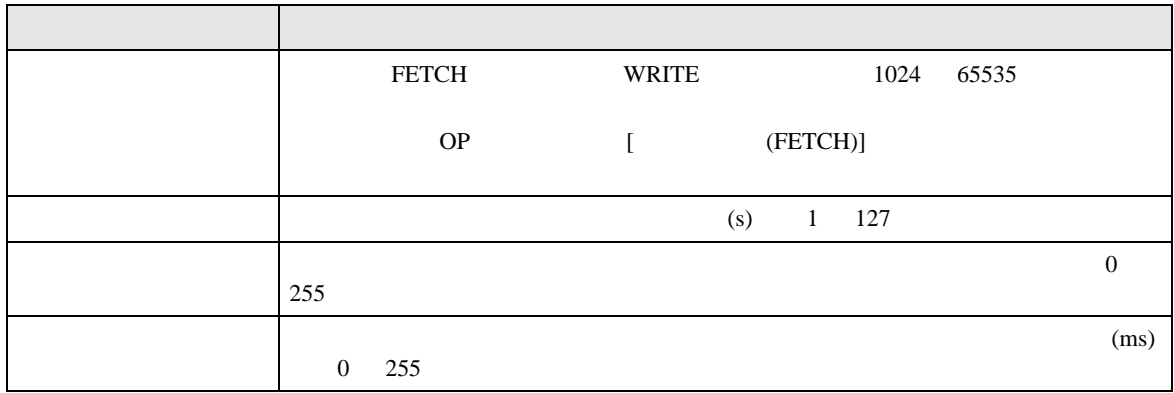

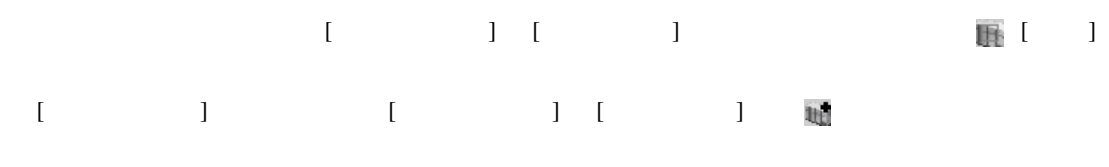

SIMATIC S7-300/400

S7-300/400 FETCH/WRITE

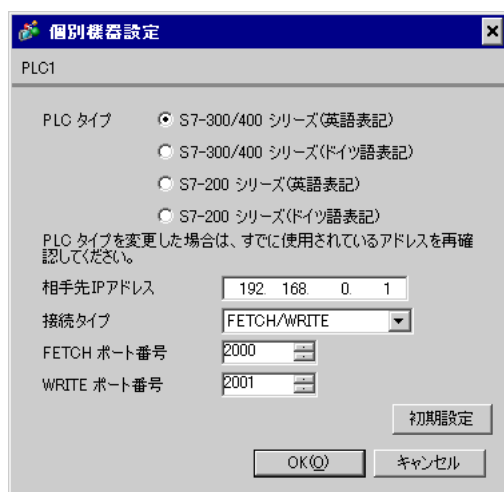

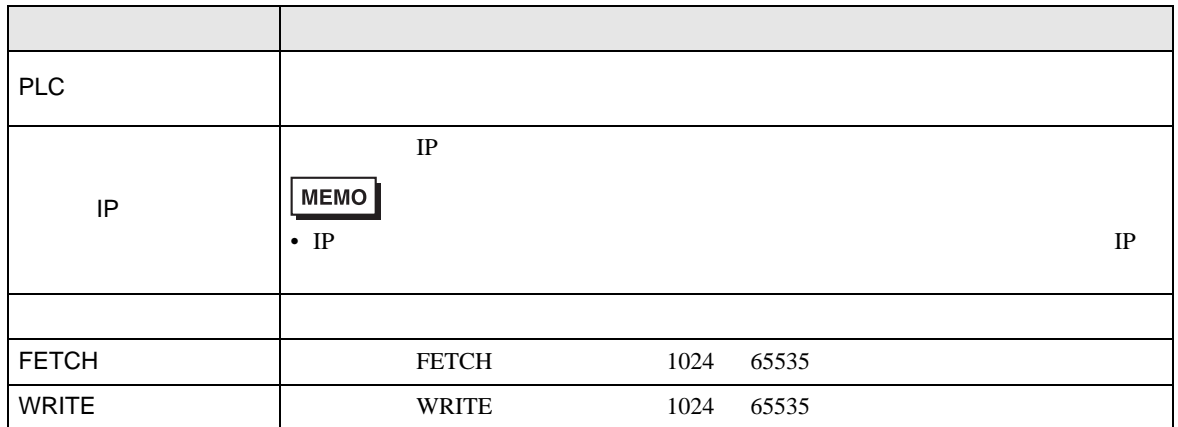

S7-300/400 OP

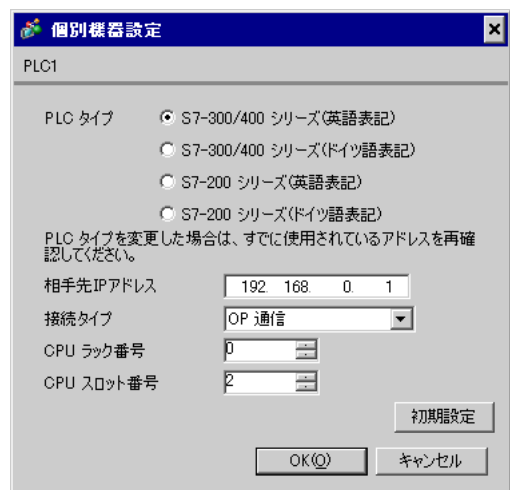

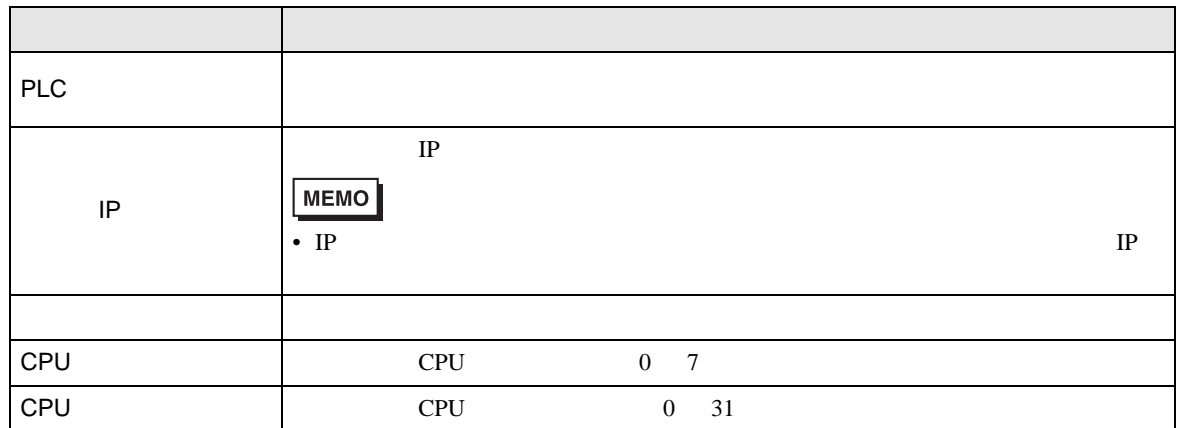

 $S7-200$ 

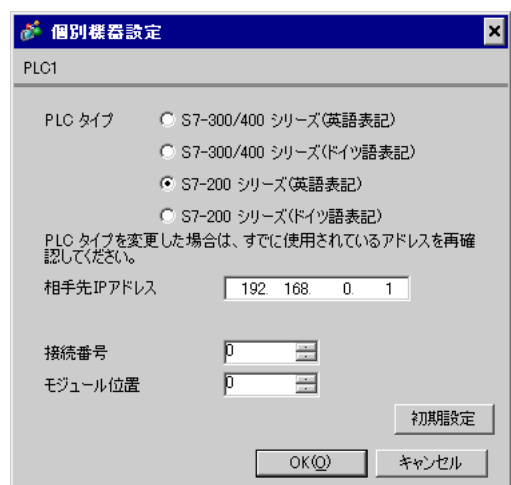

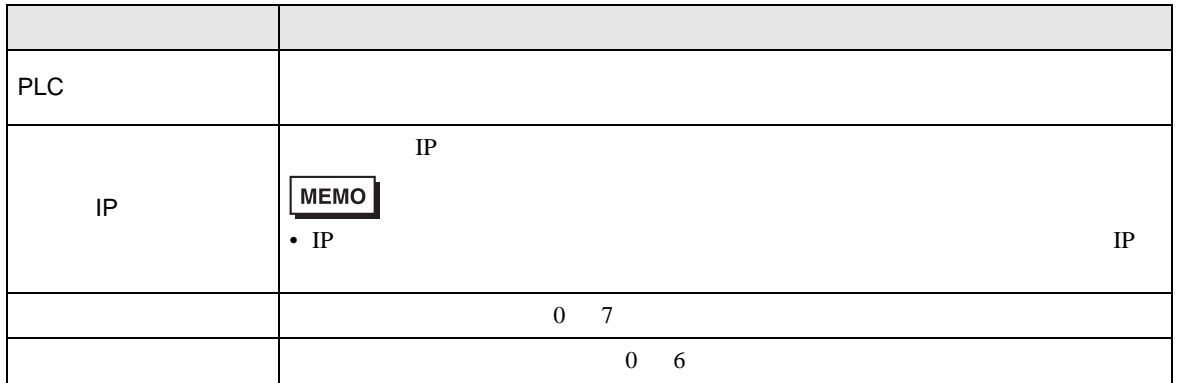

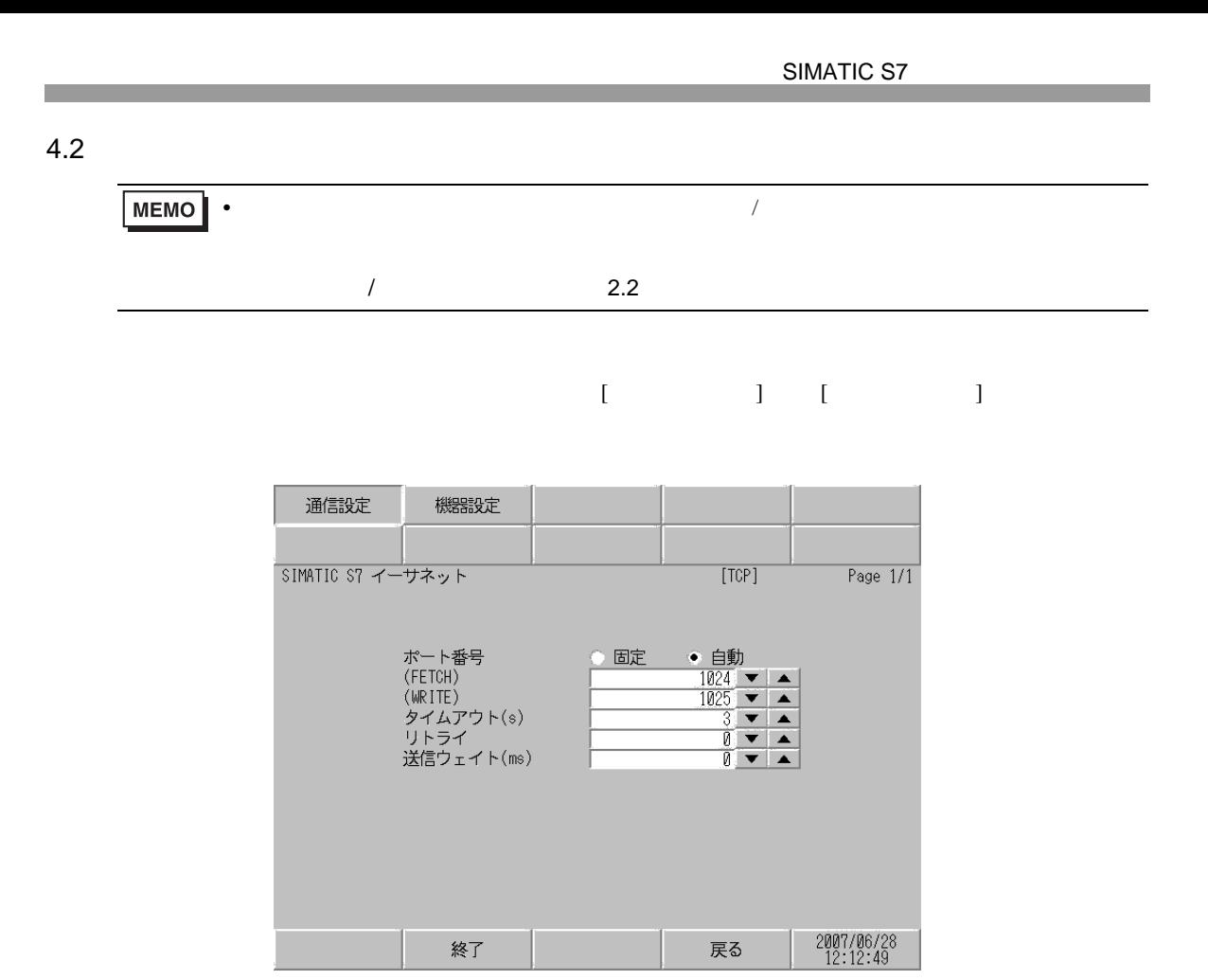

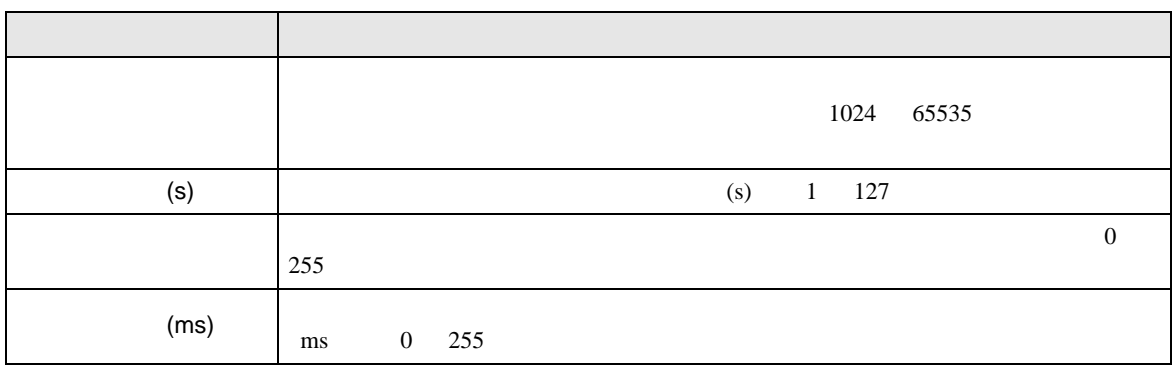

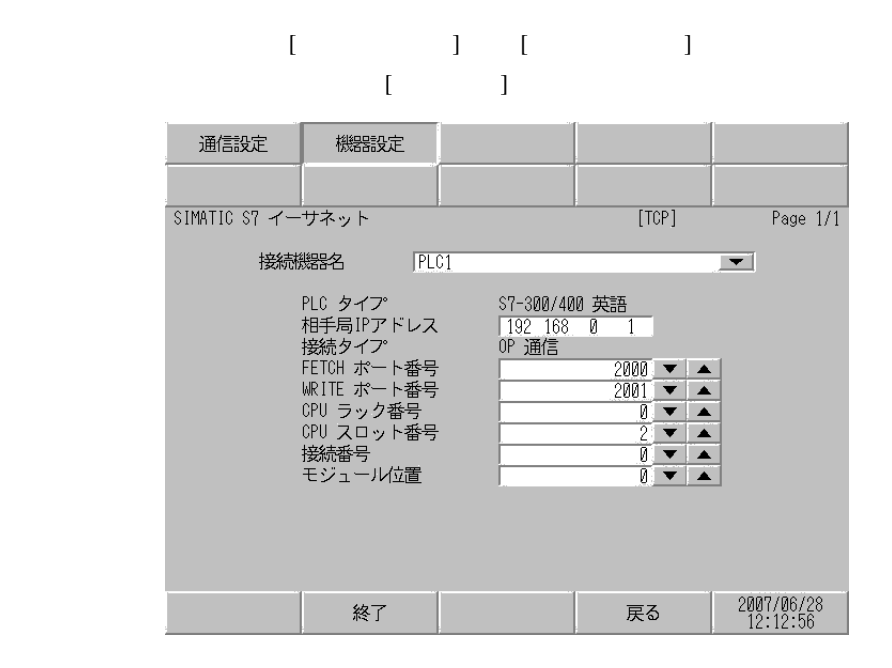

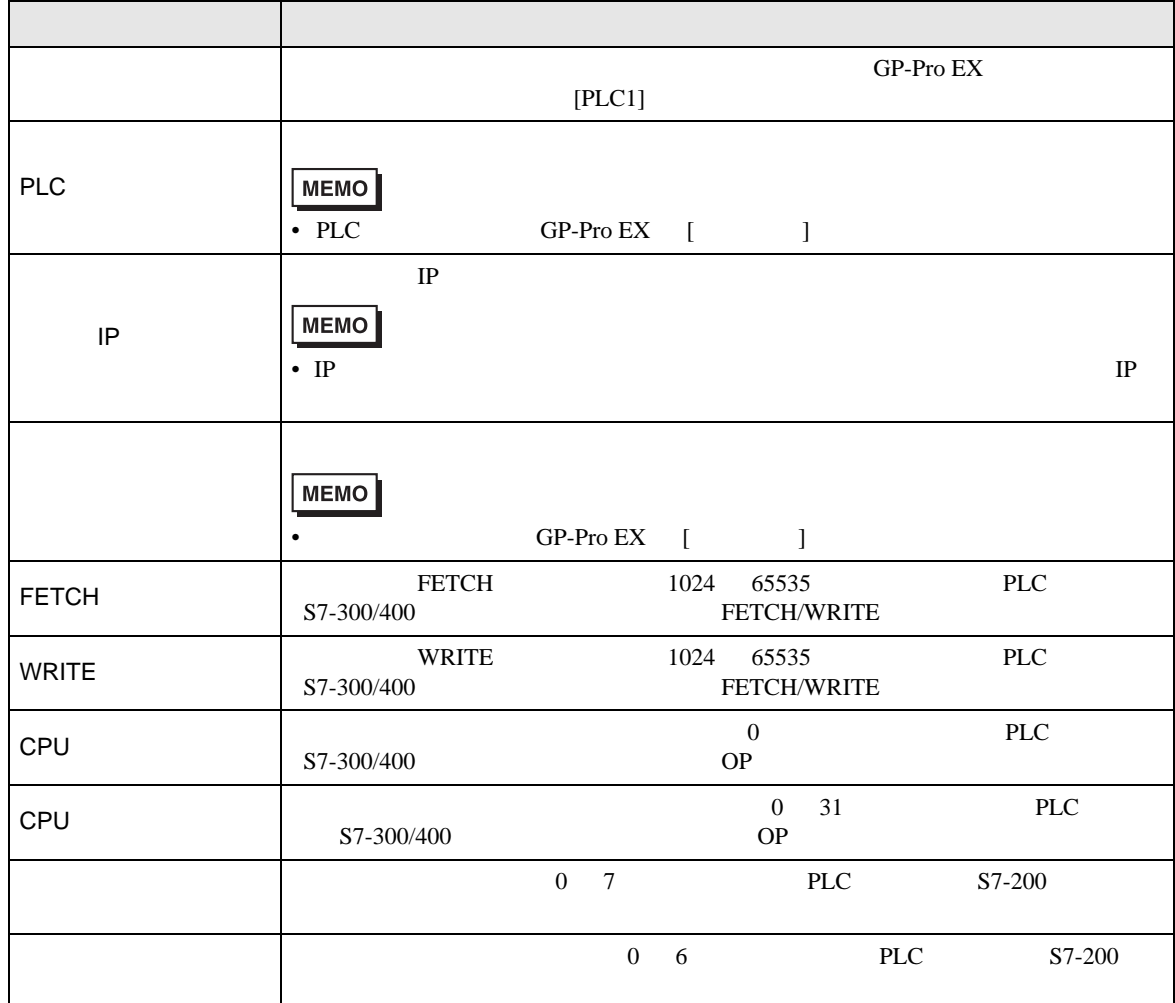

**The Common State** 

<span id="page-18-3"></span> $3 \t\t OP$  BCD FETCH/WRITE • Separators GP-Pro EX UP and Separators of GP-Pro EX UP and Separators  $G$ **MEMO** SP-Pro EX 1.4 LS • そのアイコンについてはマニュアル表記上の注意を参照してください。  $\bigoplus$ 

DB00001.DBX00000.0 - DB00001.DBW00000 -  $\left[\frac{1}{2}\right]$  $(OP)$ DB65535.DBX65535.7 DB65535.DBW65534 DB00001.DBX00000.0 - DB00001.DBW00000 -  $\equiv 2^{-1}$ (FETCH/ DB00255.DBX16383.7 DB00255.DBW16382 WRITE) 入力 I00000.0 - E00000.0 - IW00000 - EW00000 -  $\boxed{-2}$ <sup>[1](#page-18-1)</sup> I00127.7 E00127.7 IW00126 EW00126  $[H/L]$ 出力 Q00000.0 - A00000.0 - QW00000 - AW00000 - $\boxed{-2}$ <sup>[1](#page-18-1)</sup> Q00127.7 A00127.7 QW00126 AW00126  $M00000.0 - M00255.7$  MW00000 - MW00254  $\sqrt{2}$  [1](#page-18-1) ----- T00000 - T00255 2 3 Z00000 -  $\begin{array}{|c|c|c|c|c|}\n\hline\n\text{CO0000} & - & \text{CO0000} \\
\hline\n\text{CO0000} & - & \text{CO0055}\n\hline\n\end{array}$ [2](#page-18-2) [3](#page-18-3) C00255 Z00255

<span id="page-18-1"></span> $1$ 

英語 ドイツ語 英語 ドイツ語

ビットアドレス ワードアドレス 32

## S7-300/400

<span id="page-18-2"></span> $2 \overline{ }$ 

<span id="page-18-0"></span>

はシステムデータエリアに指定できます。

bits

S7-200

## はシステムデータエリアに指定できます。

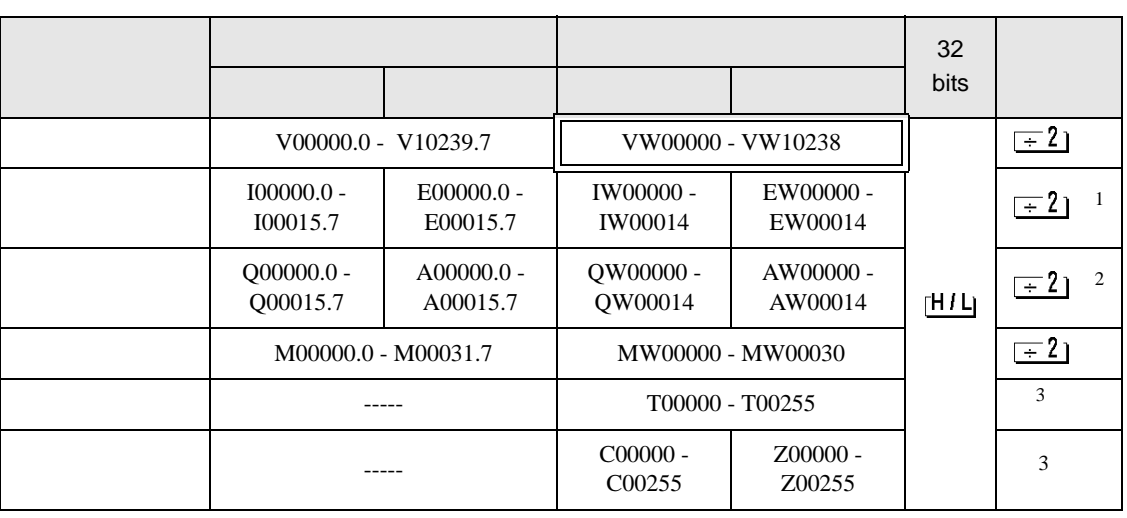

1 CPU IW0-IW2  ${\rm I/O}$ 

 $2 \frac{1}{2}$ 

 $3 \overline{\phantom{a}}$ 

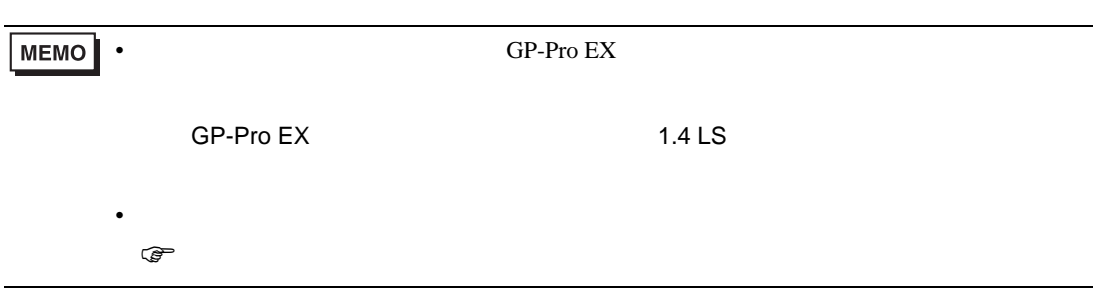

<span id="page-20-0"></span> $6$ 

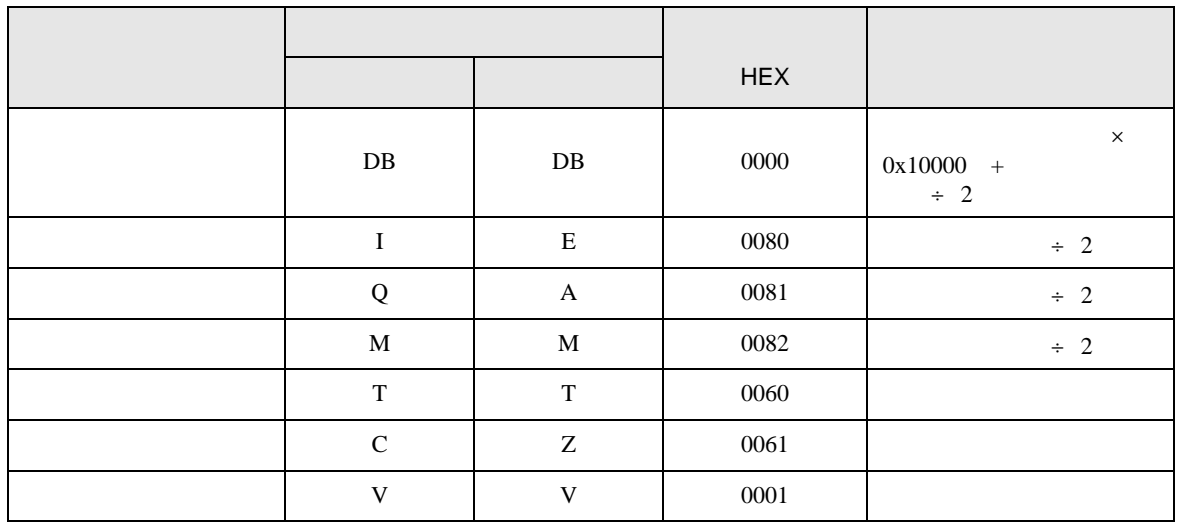

<span id="page-21-0"></span>7 エラーメッセージ

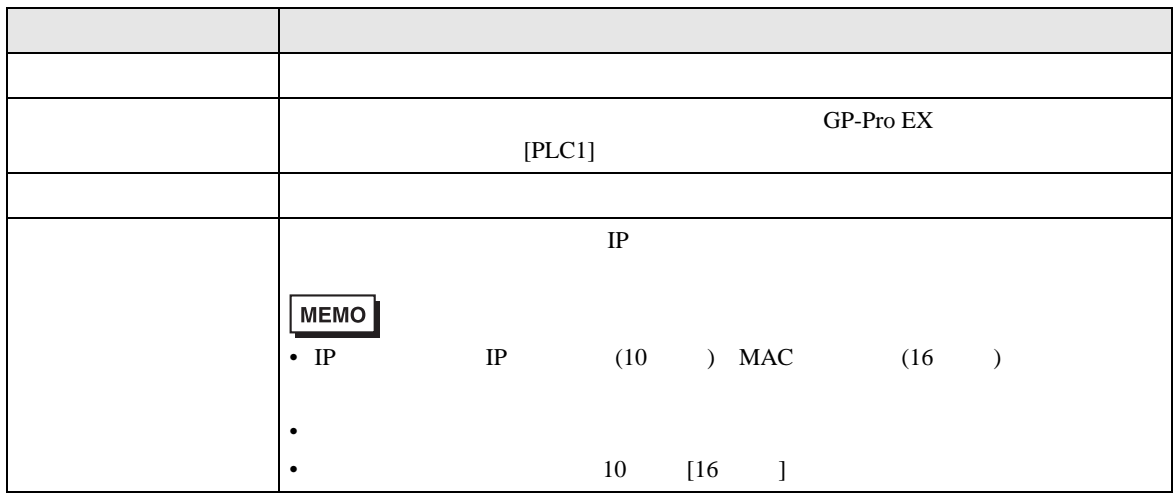

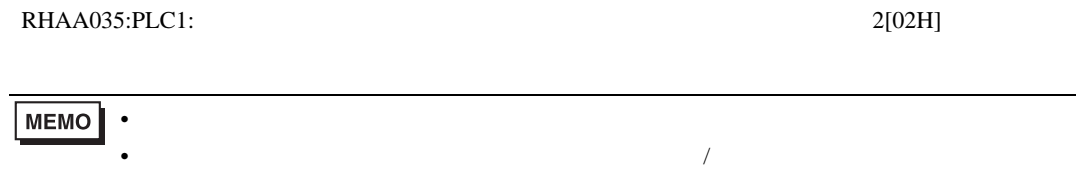

### FETCH/WRITE

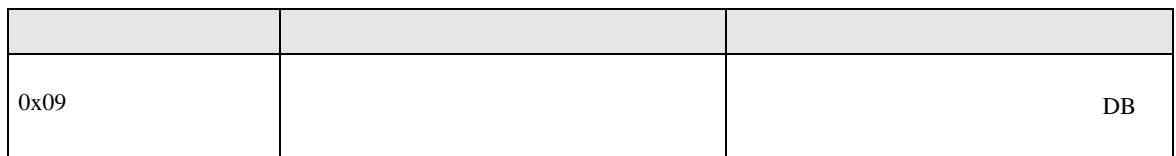

 $OP$ 

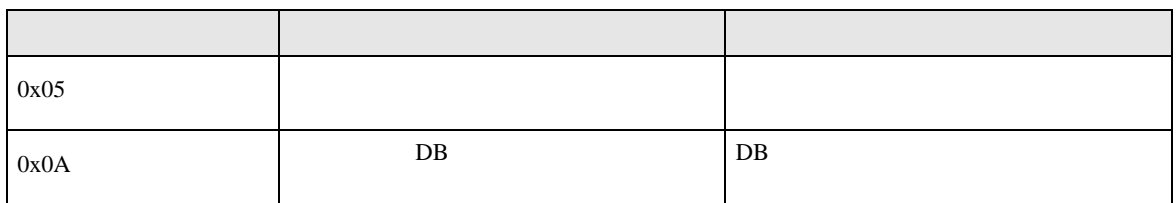